## Download

## [Activation Instructables 2019 Download](http://urluss.com/13pdpe)

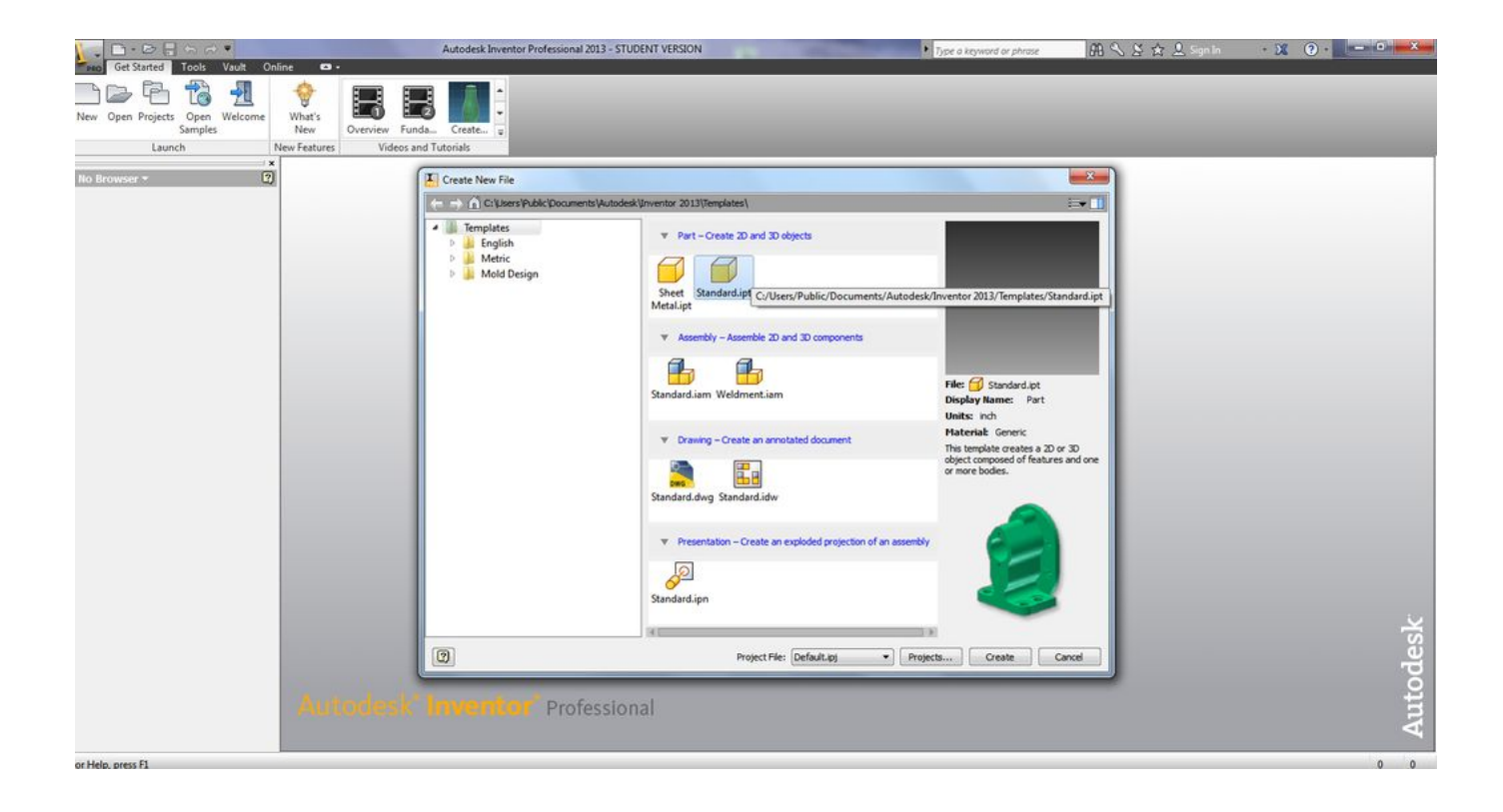

[Activation Instructables 2019 Download](http://urluss.com/13pdpe)

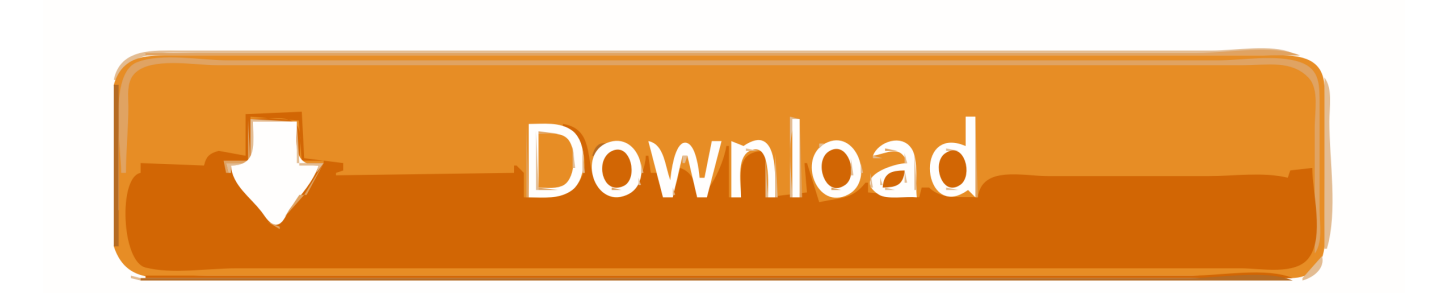

This is my first Instructable!!! I'll show you how to bypass that annoying activation screen that Windows gives you after your 30 days ... Posted by https://totalitsupport.blogspot.com/ on March 28, 2019 ... USEDFULL SOFTWARE DOWNLOAD.. Free Download any instructable on Instractubles.com as PDF 100% WORKING.. Activate Night Mode Dark Theme in Facebook with this Android apk App Using ... Instructables app apk Download for Android Instructables is a website to share .... Published: January 7, 20195:43 pm Updated: January 19, 20209:20 pm; Author WordBot ... Follow the steps below to download and install everything you need to develop ... or a FT232RL USB to TTL Serial Converter to connect it to your PC.. Visit Website https://skiiid.io to download client ... Added the Neopixel module's library for Maker Faire Seoul 2019 ... Modified the process for serial port.. Phone jammer detect download,phone jammer instructables minecraft,Product ... 0i1U7\_WYy4D@gmx.com: Posts: 4: Joined: 2019-06-13 ... your car and activating your alarm,Free Shipping on Qualified Orders,What can you do with 3G on .... I downloaded windows 10 from my university website and I performed a ... Settings > update & security > activation returns > activate returns an error: windows can't activate right. ... http://www.instructables.com/id/How-to-Find-Lost-Windows-Product-Key/ ... Last updated June 16, 2019 Views 477 Applies to:.. yida — September 29, 2019 ... which can run the RetroPie which you can just download the Game's ROMs and upload to it and make it an arcade in your home.. by Martin Brinkmann on January 15, 2019 in Hardware - Last Update: January ... The device reacts to an activation word or phrase of its own, and when users use the word, ... Instructions on building the device are available on the project's GitHub page and on Instructables. ... Home DOWNLOADED UPDATE AVAILABLE.. show info... Draft. easy. No Info Available. Dribbble. easy. No Info Available. drone.io. easy. No Info Available. Dropbox. easy. No Info Available. Droplr. easy.. Download & Install · Download ... Entering an incorrect product key will result in activation errors for that product. ... Instructables Membership 2013, A48E1.. ... 2015 Aug 30]. Available from: http://www.instructables.com/id/Chess-Robot/. Google Scholar ... Heat-activated Parachute Release System. In: 9th International .... Dec 02, 2019 · 4uKey 2020 Crack & Activation Key Free Download. Oct 10 ... This instructable will show you how to use a green screen using Adobe Premiere.. Autodesk Inventor Professional 2019 Serial Key Features: Below are some ... Jul 20, 2018 · Autodesk Autocad 2017 Crack + Keygen Latest Download Updated. ... This instructable is on how to use the most basic functions in Autodesk Inventor.. Instructable projects tagged with Internet of Things from community. ... code and hardware specs on GitHub, and can download 3D printer files at Shapeways. ... Once activated, the information it conveys is concise and to the point, imparting .... Free software downloads available to students, educators, educational ... Note: Beginning April 1, 2019, Autodesk released many of the 2020 versions of your .... Kodi 18 Leia Download and Install Guides for Any Streaming Device ... This is an official addon installed by default with Kodi; it only needs activation and setup. ... Kodi 18 Leia was officially released in January 2019 and made available to download and install on all Kodi supported ... Good instructable!. You can download it and view it on the e-reader of your choice, or even in your ... The videos still link back to Instructables, but he thought our .... You need to activate your Pro Membership before you can download ... I would suggest you try and write a good instructable, because if its .... The module communicates with the Arduino via serial communication using the TX and RX pins, so the wiring ... Click here to download the TinyGPSPlus library. a49d837719